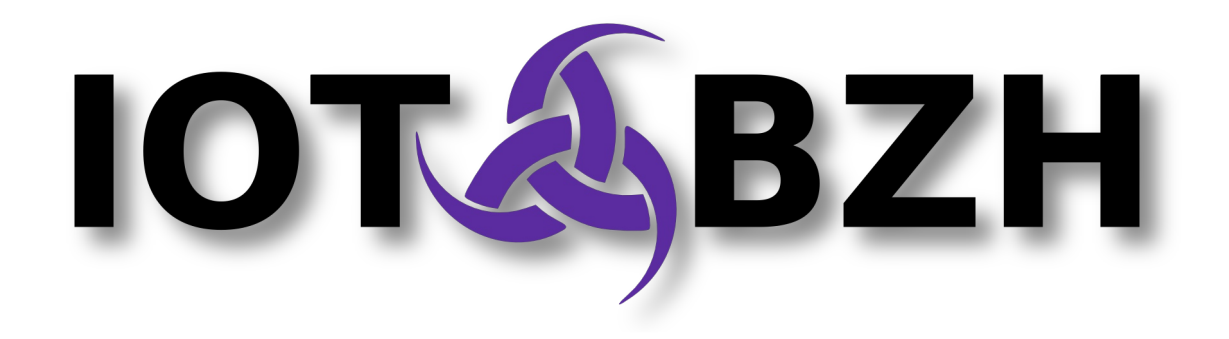

#### **Leveraging Docker in Automotive projects based on AGL/GENIVI**

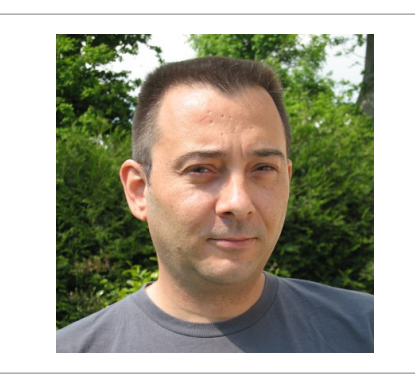

**Stéphane Desneux** CTO at IoT.bzh <sdx@iot.bzh>

#### FOSDEM'16

# **IoT.bzh**

- Specialized on Embedded & IoT
- Contributing to AGL Project for Renesas
- Expertise domains:
	- System architecture
	- Security
	- Application Framework
	- Graphics & Multimedia
	- Middleware
	- Linux Kernel
- Located in Brittany, France

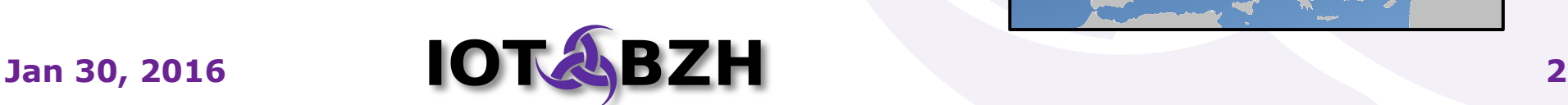

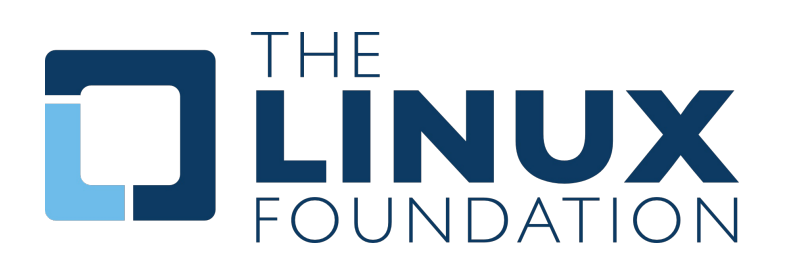

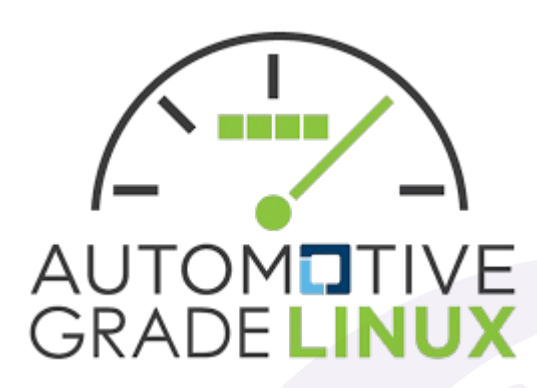

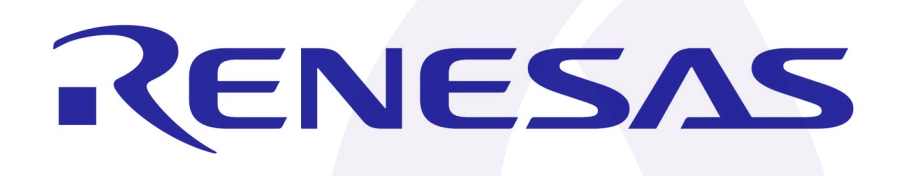

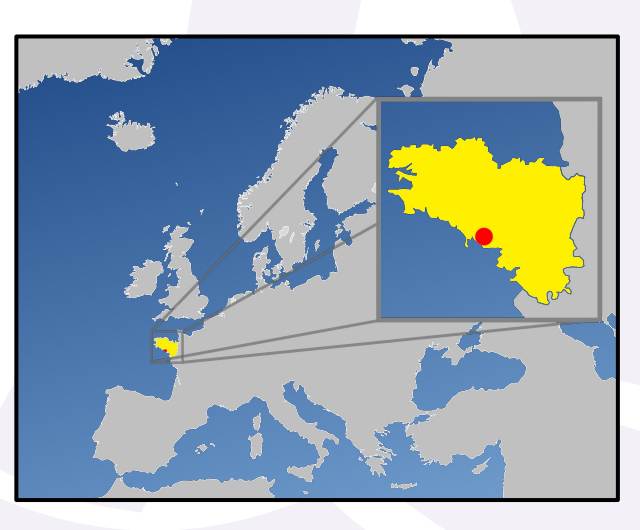

# **Agenda**

- Light virtualization
- Containers for BSP builds
- Containers for Applications SDK
- Containers for CI & LTS
- Demo: AGL SDK for Renesas Porter board
- Limitations & Future enhancements

● Q&A

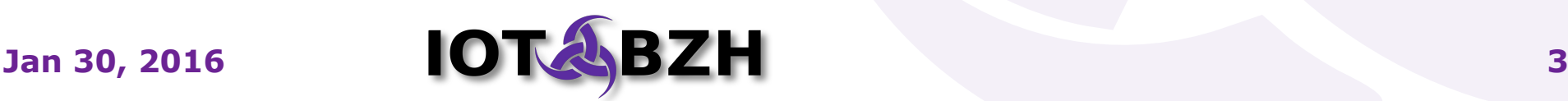

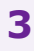

#### Light Virtualization [LV]

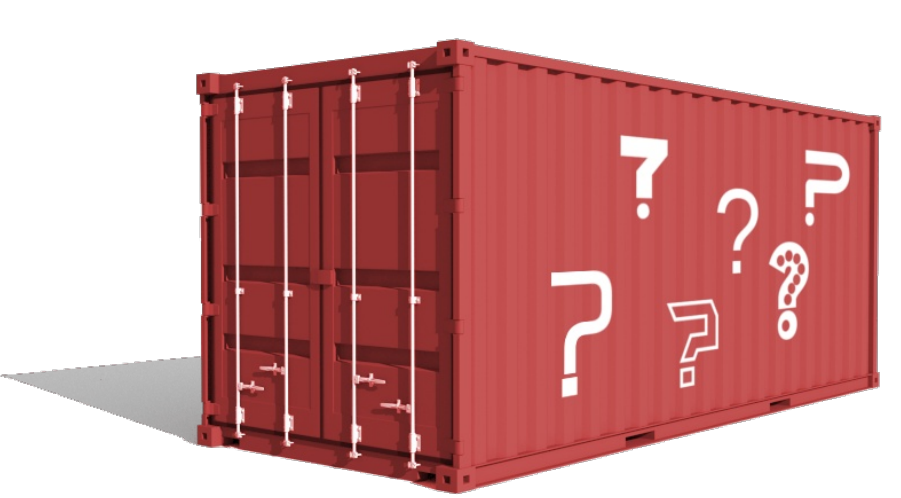

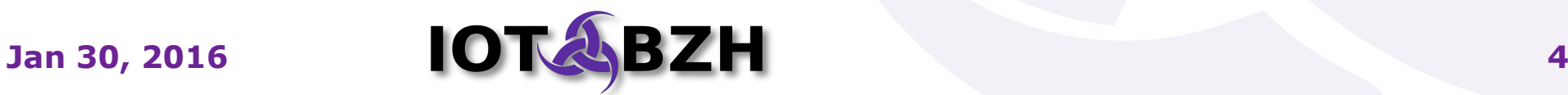

# **Light Virtualization**

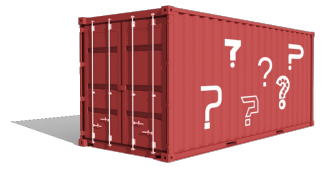

- Opposed to "**Full Virtualization**" which emulates a full machine (hardware + OS)
- A light virtual machine is also called a "**container**": this is a kind of **chroot(2)**with some extra features
- A container runs its own processes based on its own binaries and libraries. But it relies on the Linux Kernel running on the host machine.
- Uses Linux **namespaces** to isolate the virtual system from the host system

see **unshare(2)**

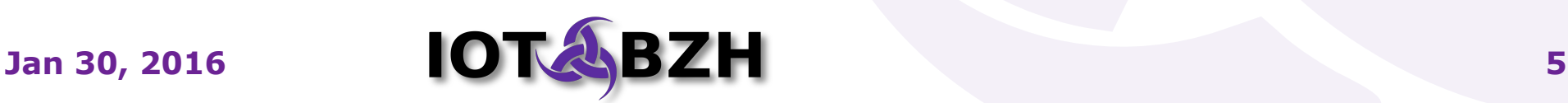

# **LV: what's hype ?**

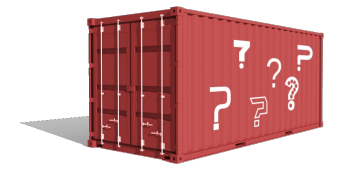

Some software related to LV:

- Docker
- Rocket (CoreOS)
- Open Container Initiative **Fill**
- OpenVZ  $\bigotimes_{\text{OpenV}}$ OpenVZ
- LXC / LXD (Ubuntu)

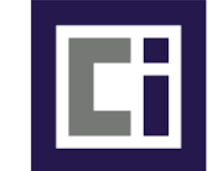

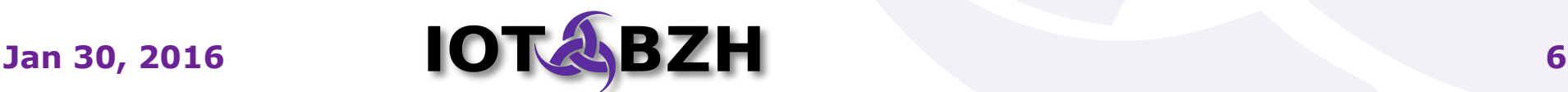

# **LV: historical usages**

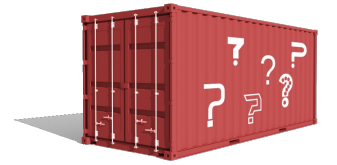

- Historically used for easy **deployment** of **Cloud services**
	- very fast startup (compared to full virtualization)
	- low overhead (less memory used, less storage)
	- better load balancing
	- optimized hardware resources usage
- Some **security** models also use containers to provide **isolation** for multiple resources (filesystem, network stack, processes, uids/gids …)

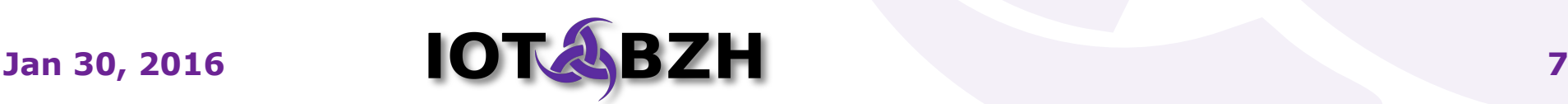

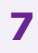

#### Containers for BSP builds

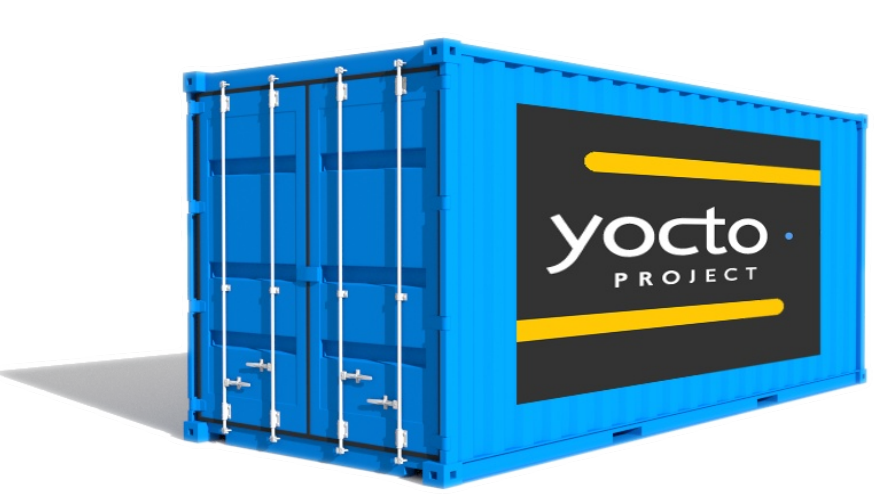

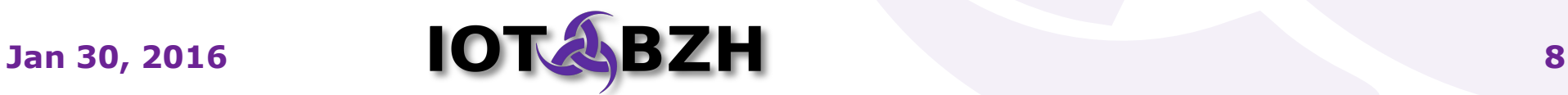

## **Context**

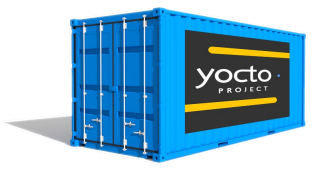

- Goal: build and maintain the **BSP** (Board Support Package) for a selected target platform/board
- BSP is based on **Yocto Project / Poky** and the main build tool is **bitbake**
- Integration team is responsible for writing **recipes** to build source packages and generating **binary packages** and **images**

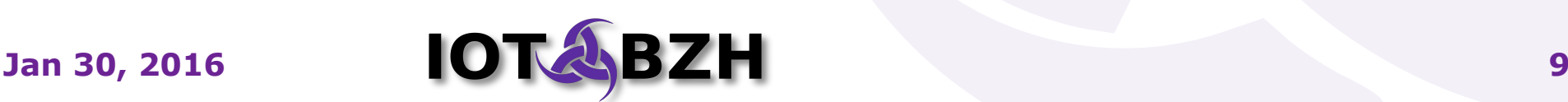

# **Recipe for a good Base Container**

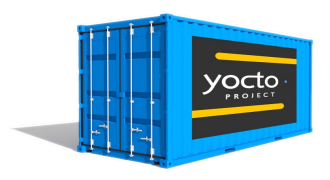

• Take a supported OS for Yocto/Poky

AGL 1.0 based on Poky 1.7

 $\rightarrow$  use Debian 7.4 which is supported

- Add the **dependencies** for bitbake  $\rightarrow$  gcc, binutils, python  $\dots$
- You get a Base Container which can be used to build **any Yocto based distribution**
- **Update** from time to time when required

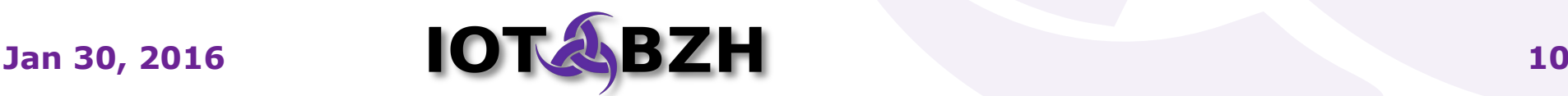

## **Build'em all**

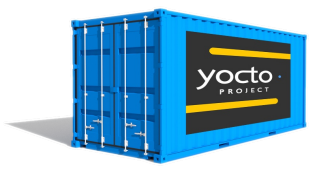

- Take the **base container** (or a previous snapshot container)
- Add (or update) your **layers** according to current snapshot:  $\rightarrow$  poky, openembedded, meta-foo ...
- Reuse the **caches** if available from a previous container
	- $\rightarrow$  download cache
	- $\rightarrow$  build cache (sstate-cache)
- Build a full image and/or SDK with bitbake:
	- $\rightarrow$  move the results outside of the container

 $\rightarrow$  serve hot

● The new container is now the new "**snapshot container**"

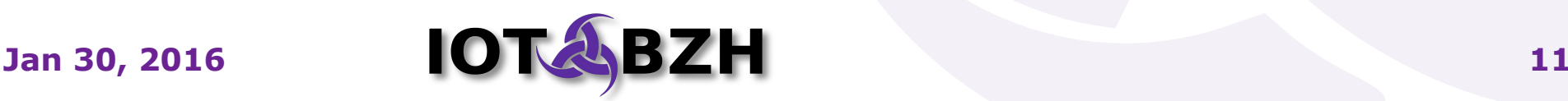

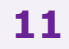

# **Share the Snapshot Container**

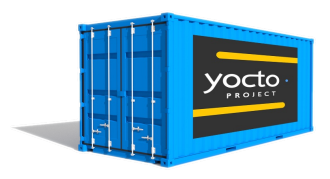

- **Commit and share** this container which includes:
	- Layers
	- Packages sources in download cache
	- Build cache (sstate-cache)
- Use for any kind of build that implies **bitbake**: binary packages, images, SDK …
	- ready to use by any **platform developer**
	- useful in CI to **validate new patches**

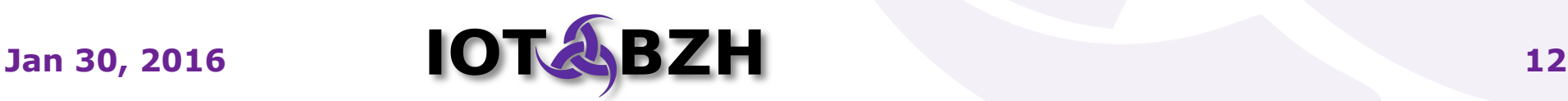

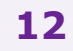

#### **Benefits**

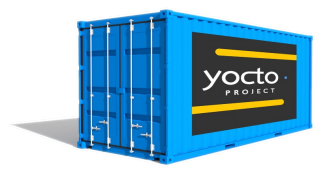

- **Stability**: A container allows to create simple, unbiased build environments which are officially supported independently of the host machine.
- **Isolation**: no more bugs caused by local conditions (specific host, OS, local package etc.) even if build recipes may still be buggy.
- **Uniformity**: the container used to build a snapshot can be shared across a community to allow anyone to rebuild binaries in the same conditions with deterministic results.
- **Performances**: optionally, the snapshot container may contain pre-built, shared caches to speed up most builds.
- **Time to market**: out-of-the box solution, which makes the integration easier

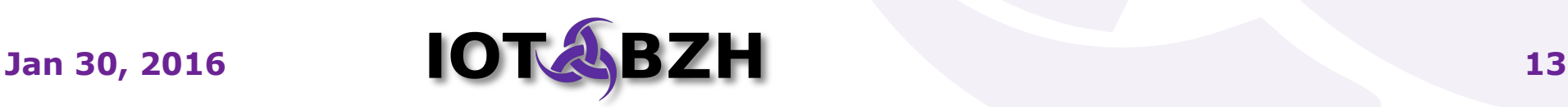

#### Containers for Applications SDK

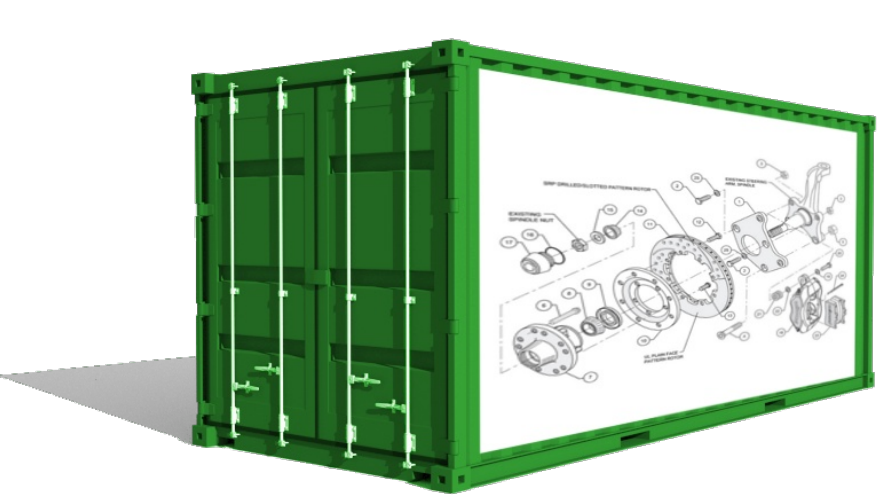

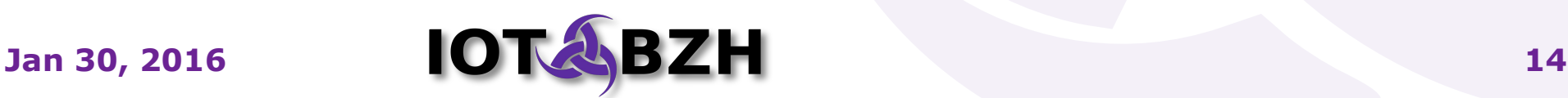

#### **Context**

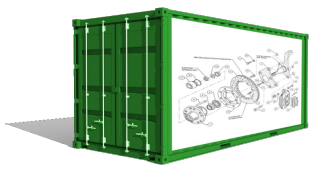

- **Application developer** creates native or HTML5 applications on top of the BSP for a specific board
- Yocto Project / Poky generates the base toolkit to **cross-compile** sources using the headers and libraries of a target image
- Developers often use an **integrated development environment** (IDE) to build, run and debug efficiently.

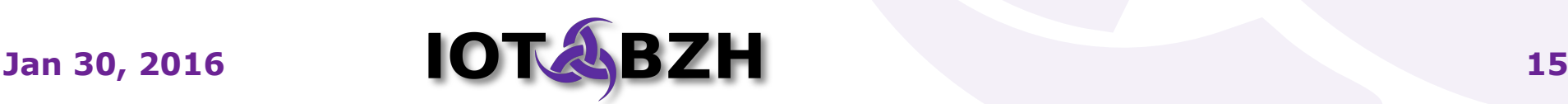

# **Building the SDK Container**

• Start with a good **distro** container

 $\rightarrow$  for AGL SDK, we took Debian 8.x

- Install the **BSP SDK** (cross-compiler, headers, libraries, sysroot) produced by the BSP Container
- Install **Eclipse IDE and plugins**, like the Yocto ADT plugin which allows cross-build and remote debugging on a target board
- **Commit** the new container: you get a SDK Container, which is ready to use by application developers.

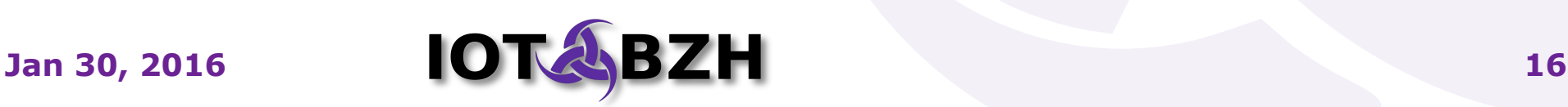

#### **Benefits**

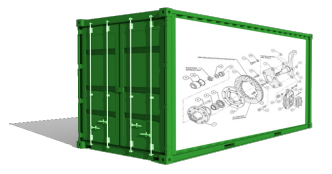

- **Synchronized with BSP:** the SDK container depends on the BSP and applications are built with the same tools as the ones used to build the BSP.
- **Uniformity**: all developers can share the same environment
- **Ubiquity**: the SDK container may run on the Cloud, on-premises, on developers hosts …
- Cost & Time to market: applications can be developed faster and ready earlier.

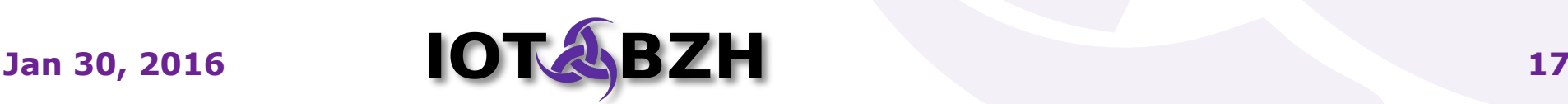

# Containers for Continuous Integration [CI] & Long Term Support [LTS]

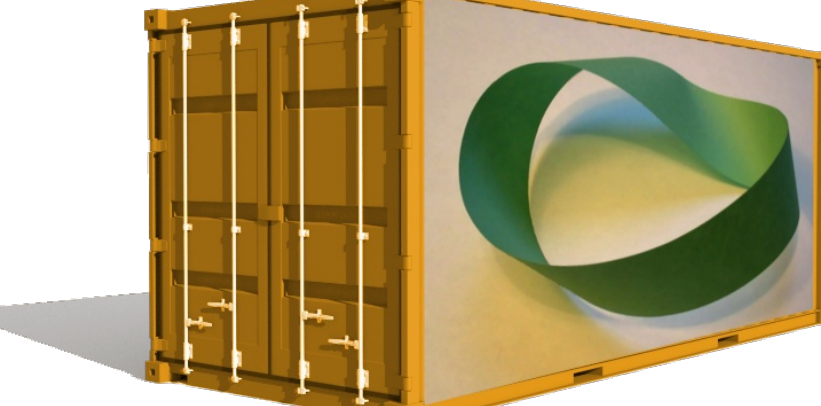

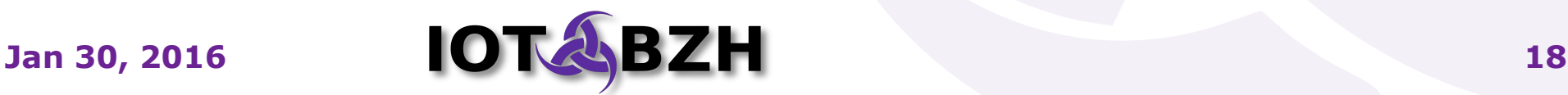

# **CI: Deployment**

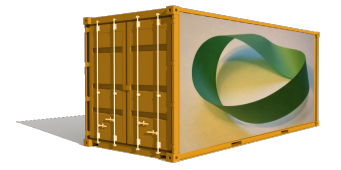

- Easy **deployment** of predefined components:
	- Jenkins container
	- Gerrit container

– ...

- **Failover** may be easier to manage
- **Replicate** CI infrastructure locally

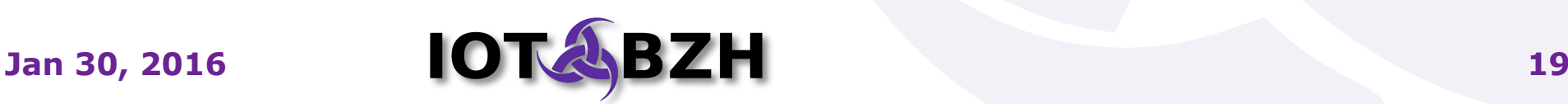

# **CI: Validation builds**

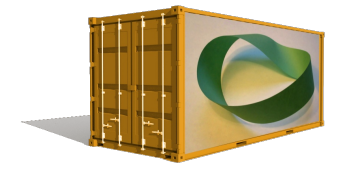

- Builds are required to **validate** new unmerged patches
- **BSP Containers** can be used to perform those builds easily:
	- Instantiate the container
	- Adjust layers revisions to include the patch to test
	- Run the build
	- Optional: automatically run sanity tests on the generated image
- **Accept or reject** patch (or simply report success and errors) based on results

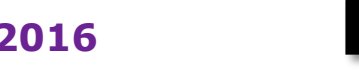

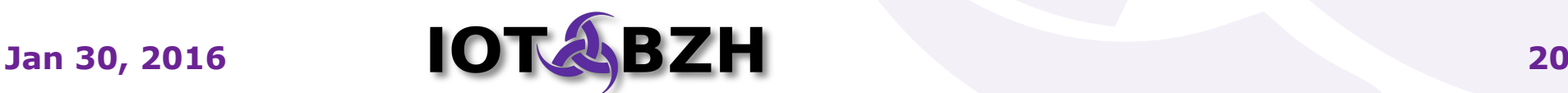

# **CI: QA tasks**

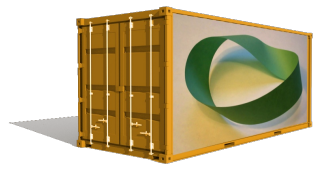

- **QA Plans** can be implemented with containers, to get more deterministic results
	- Results don't depend on the host platform running the tests
- Have a base QA container with essential QA tools
- Create **QA containers** based on QA plans
- $\cdot$  Run the appropriate QA Container(s) on each new snapshot/target platform
- On AGL: the JTA QA framework uses Docker containers to run tests

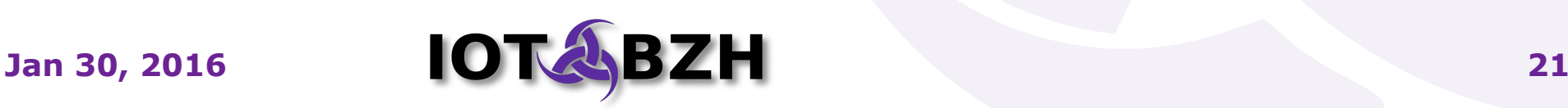

# **Long Term Support**

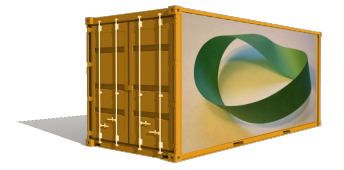

- Projects with long life span require the ability to **backport fixes** on old releases:
	- Automotive: **10 to 20 years support** to expect Average cars age in Europe is 9.8 years
	- Even older for nuclear or military projects
- Open Container Initiative : an open format for containers will help to get the required life time for a container format and to get the ability to run it many years after its creation

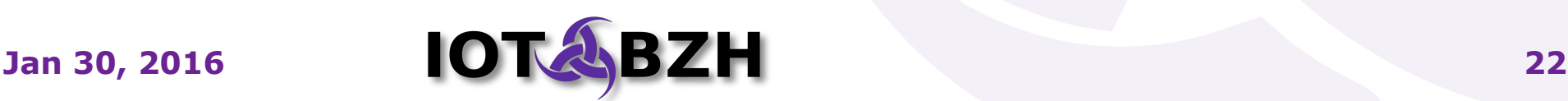

#### Demo with AGL SDK for Renesas Porter board

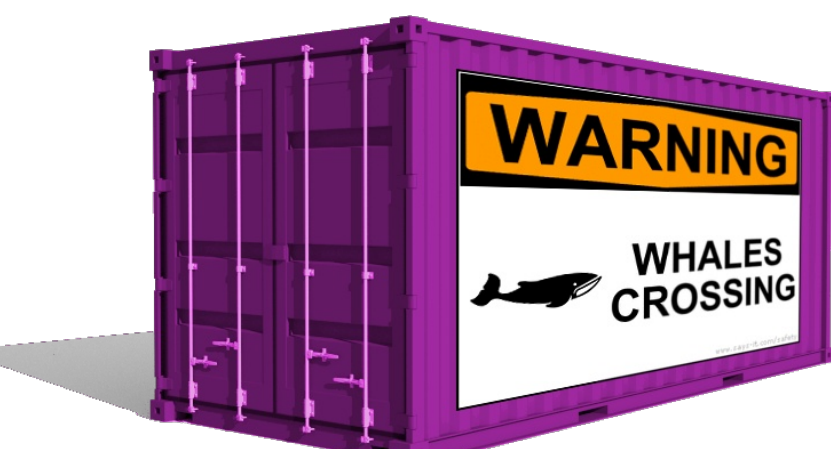

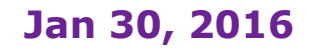

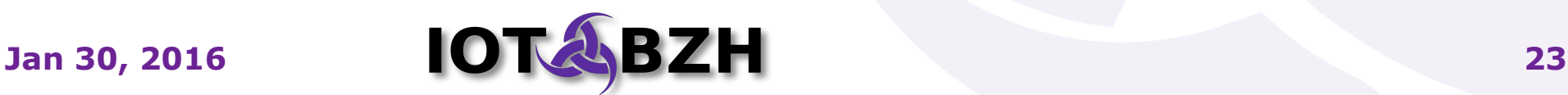

### **Renesas Porter Board**

leds

huttons

**WARN WHALES** 

- R-Car M2 SoC
	- ARM Cortex-A15
	- Dual Core 1.5GHz
	- Multimedia Engine
	- GPU PowerVR SGX544MP2
- 2GB DDR3
- 2 Flash Mem Chips
- Ethernet
- Storage: SATA, SD, microSD
- Video: Analog In, HDMI Out
- Audio: In/Out
- USB 2.0
- CAN Transceiver

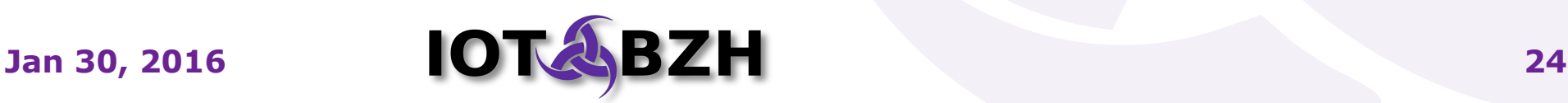

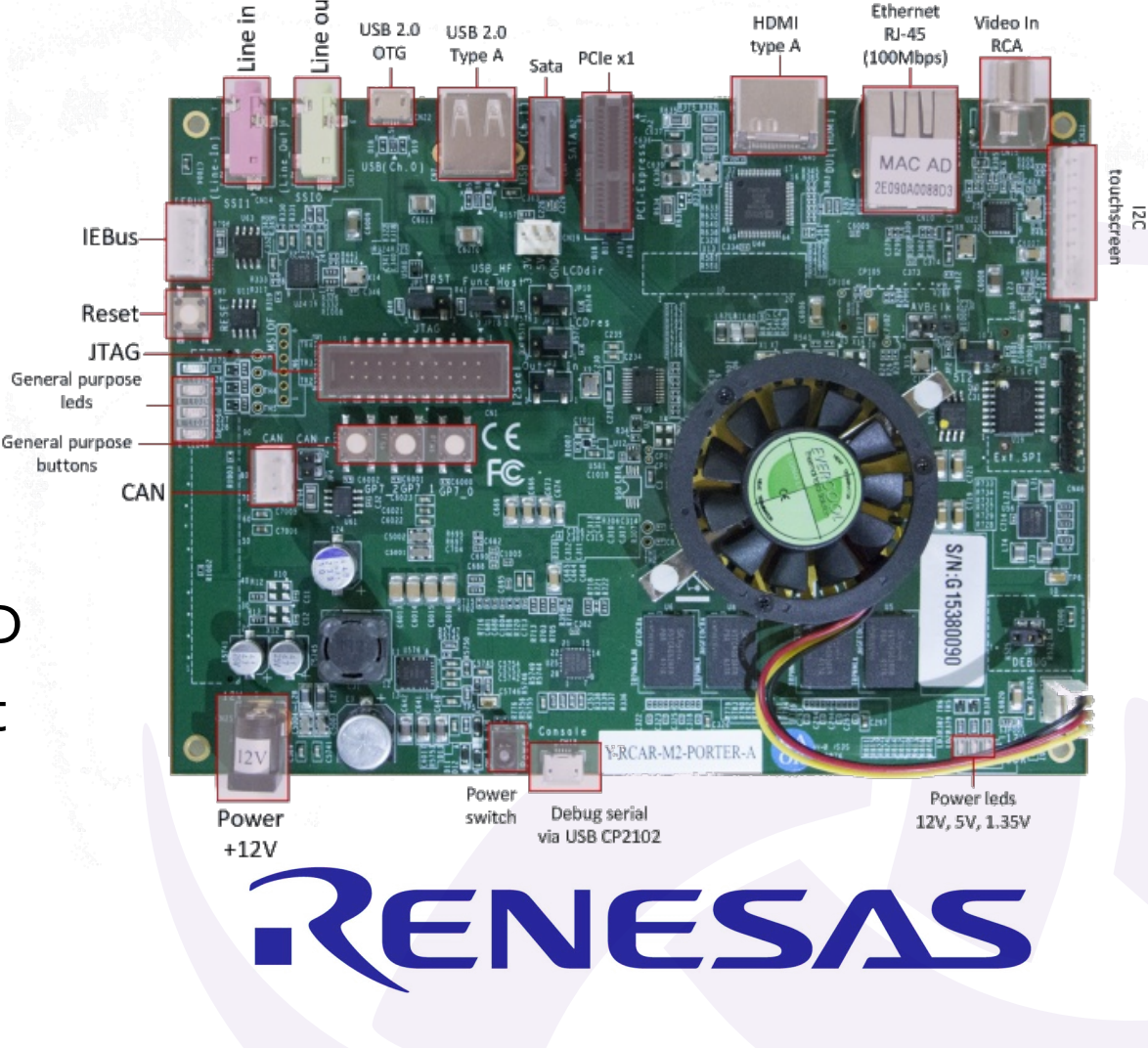

# **AGL SDK Initialization**

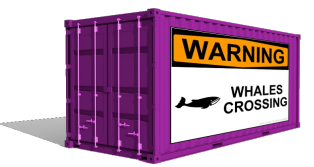

• Load the SDK Docker image:

**docker pull docker.iot.bzh/agl/snapshot-stable-sdk:1.0**

● Instantiate a new SDK Container named '*aglsdk*':

```
docker run --publish=3389:3389 --detach=true \
--privileged \
--hostname=aglsdk --name=aglsdk \
-v /sys/fs/cgroup:/sys/fs/cgroup:ro \
docker.iot.bzh/agl/snapshot-stable-sdk:1.0
```
• Open a new RDP session on localhost: 3389

**xfreerdp -u devel -p devel -g 1200x700 localhost**

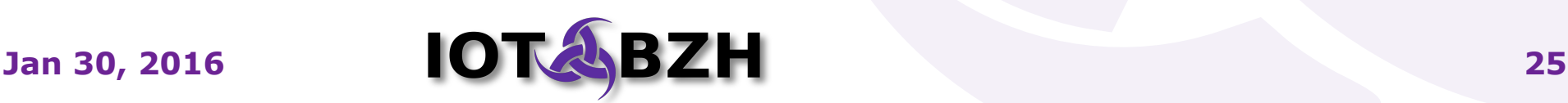

## **Connect through RDP**

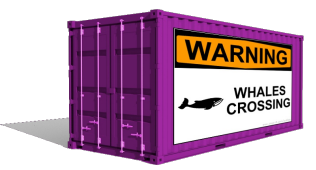

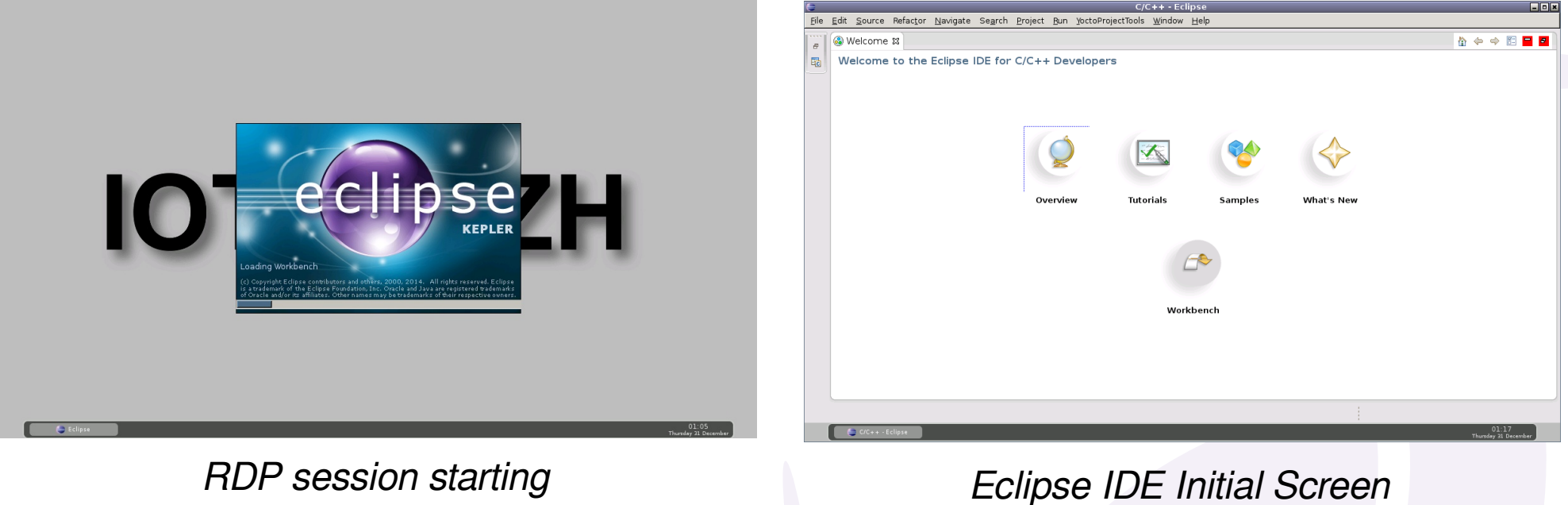

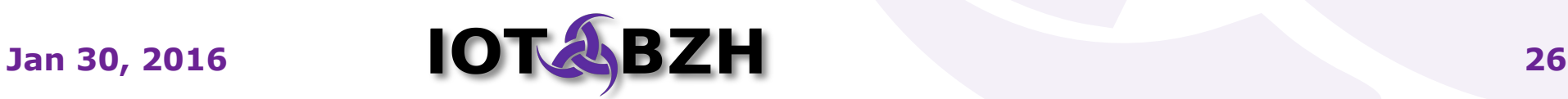

# **Build a C/C++ program**

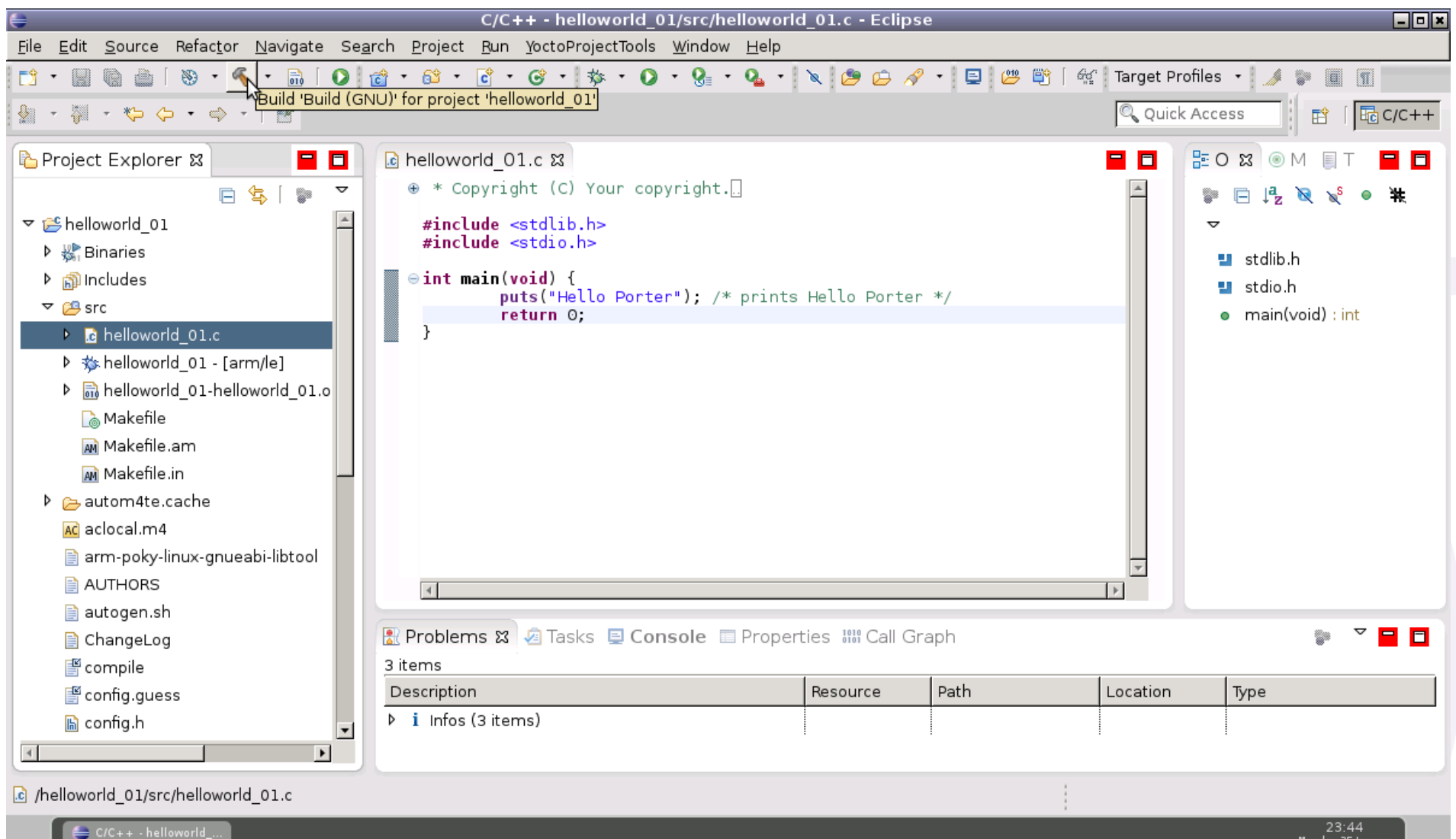

Cross-compilation using Yocto & Eclipse

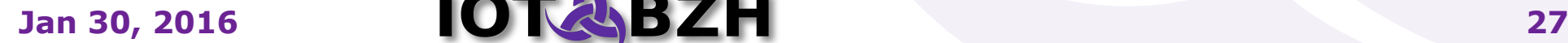

**WARNIN WHALES**  $CPOSS$ 

## **Remote debugging**

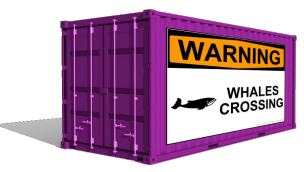

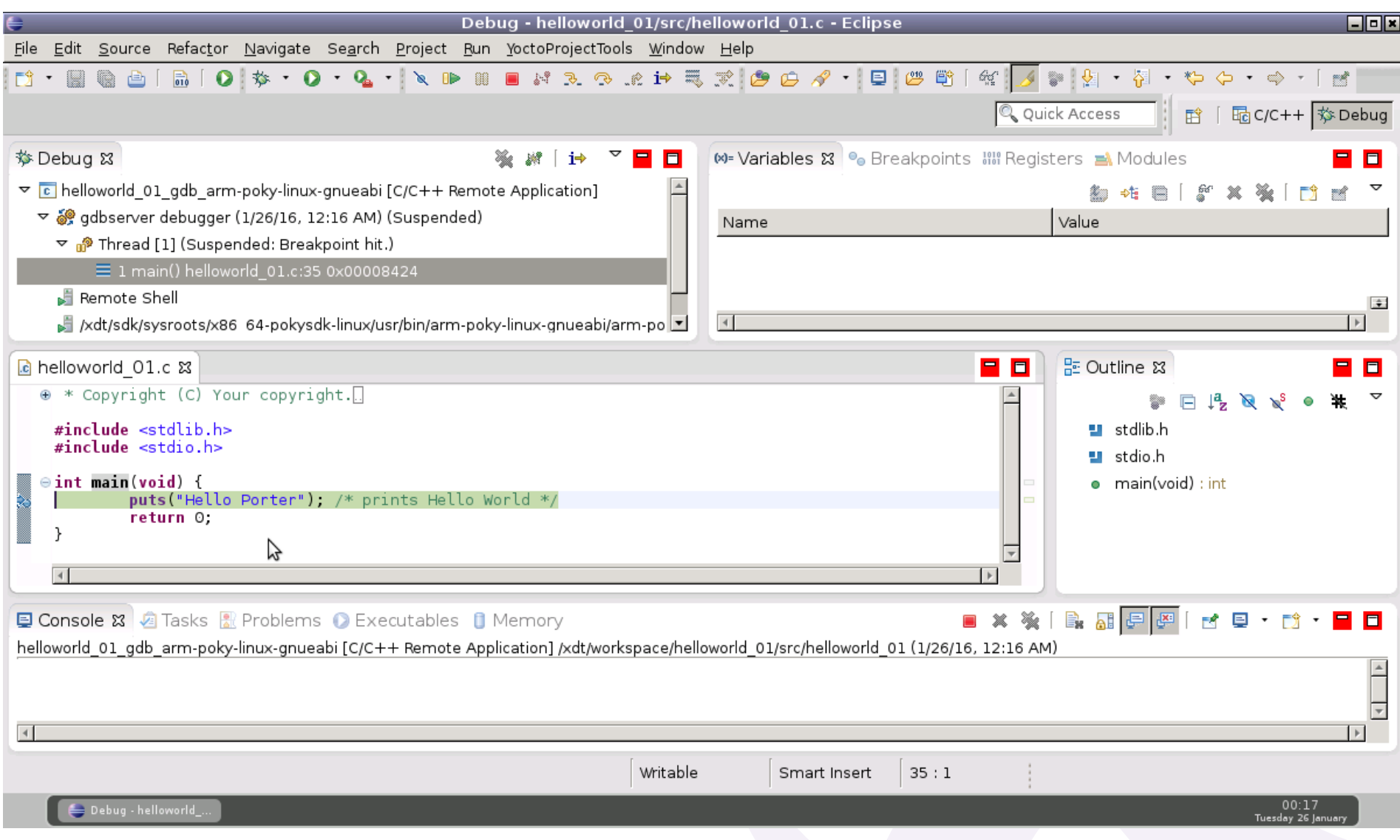

Remote debugging on Eclipse using SSH and gdbserver

#### **Jan 30, 2016 28**

#### Limitations Future enhancements

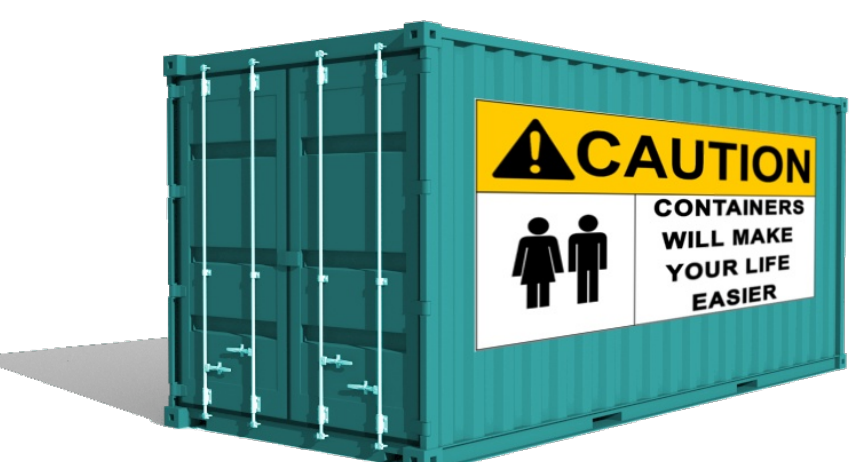

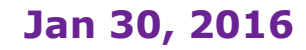

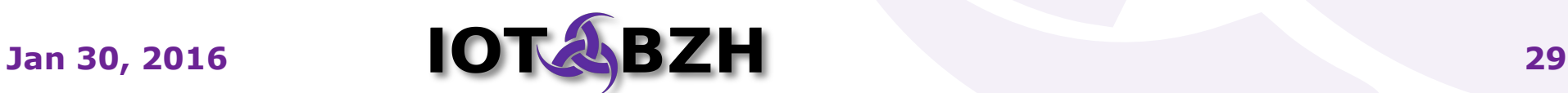

## **Limitations**

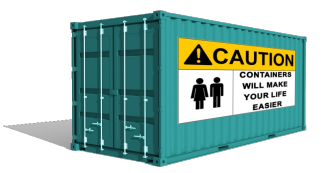

- SDK Container
	- UID mapping in Docker is not supported yet Persistent storage is not easy to setup and an external volume is not easy to share due to permissions conflics
	- Eclipse IDE not in latest version
	- Target device access is more difficult for debug
- BSP Container
	- Docker and device mapping under Windows
	- loopback access not possible to flash SD cards

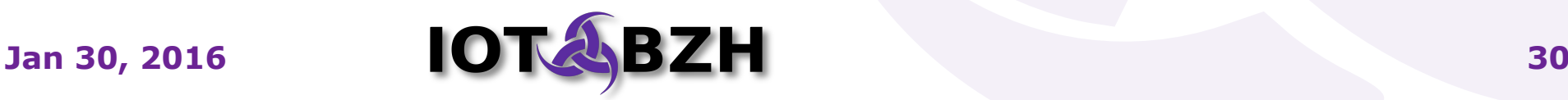

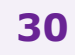

## **Future Enhancements**

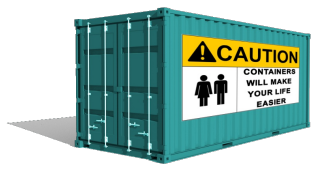

- BSP Container
	- Integrate features from Yocto 2.x
	- Optimize caches handling
	- Reduce storage size
- SDK Container
	- Switch to Web mode for IDE Use next generation [Eclipse Che](https://eclipse.org/che/)
	- HTML5 Applications support
	- TCF Support for remote deploy & debug
	- Network boot of target boards

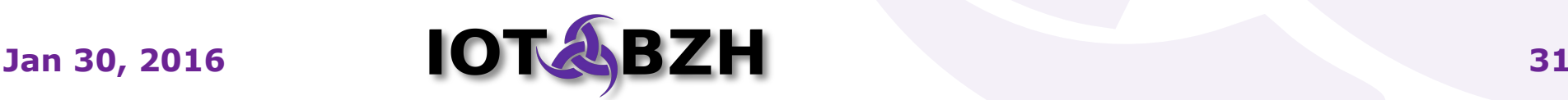

## Q&A

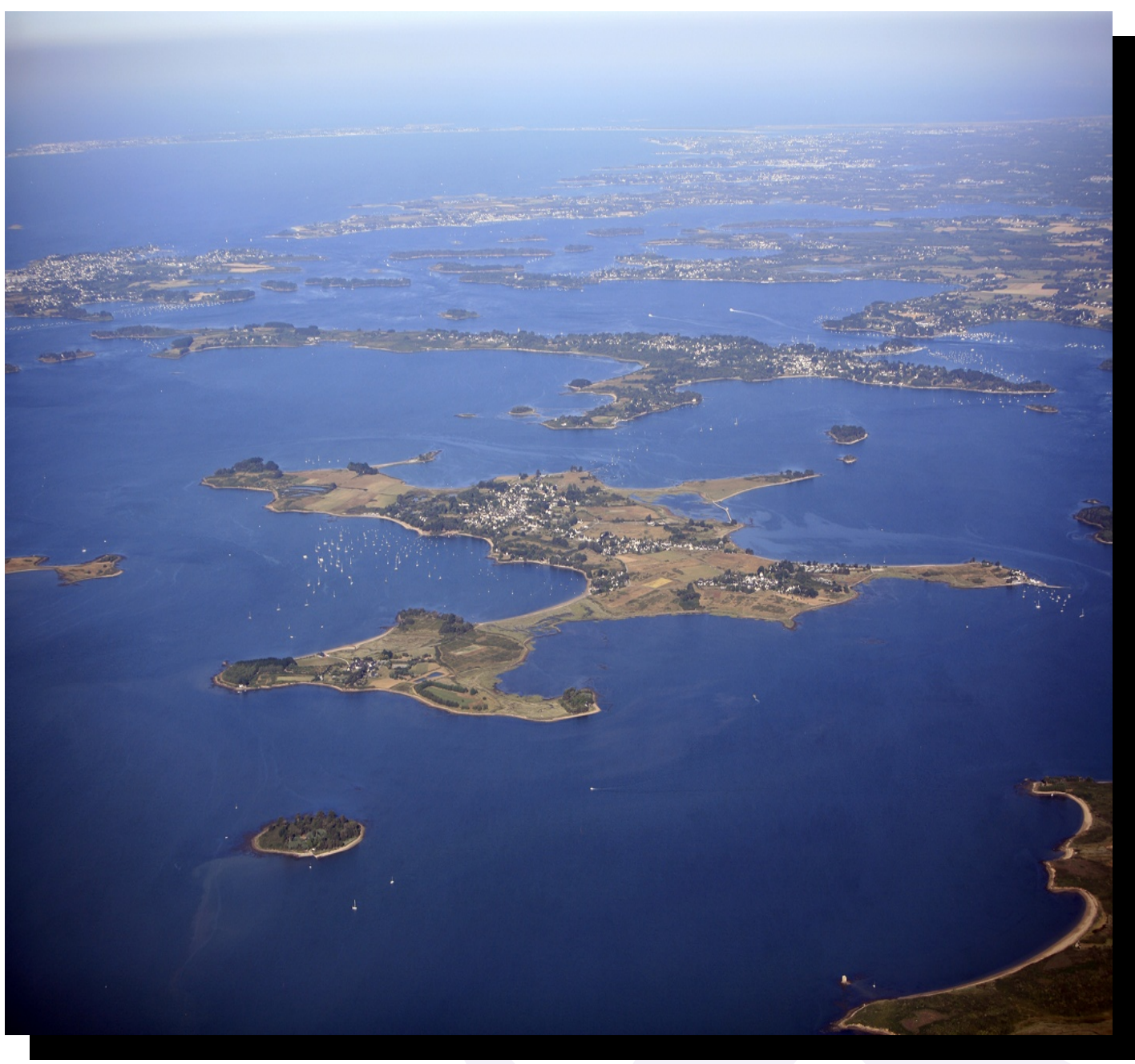

Gulf of Morbihan, south of Brittany, France

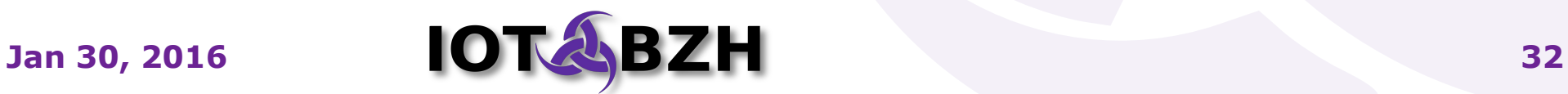

# **Links - AGL**

- Yocto Project: [www.yoctoproject.org](https://www.yoctoproject.org/)
- Automotive Linux: [www.automotivelinux.org](https://www.automotivelinux.org/)
- AGL 1.0 "Albacore" Release

[https://download.automotivelinux.org/AGL/release/alb](https://download.automotivelinux.org/AGL/release/albacore/1.0/) [acore/1.0/](https://download.automotivelinux.org/AGL/release/albacore/1.0/)

• SDK Kickstart

[http://iot.bzh/download/public/2016/sdk/AGL-Applicat](http://iot.bzh/download/public/2016/sdk/AGL-Application-SDK-Kickstart-on-Renesas-Porter-board.pdf) [ion-SDK-Kickstart-on-Renesas-Porter-board.pdf](http://iot.bzh/download/public/2016/sdk/AGL-Application-SDK-Kickstart-on-Renesas-Porter-board.pdf)

• Eclipse IDE: [eclipse.org](https://eclipse.org/)

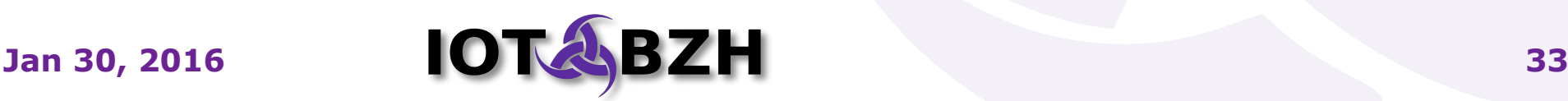

# **Links - Containerization**

- Docker: [docker.com](https://www.docker.com/)
- LXC / LXD: [linuxcontainers.org](http://linuxcontainers.org/)
- Open Container Initiative: [opencontainers.org](http://opencontainers.org/)
- OpenVZ: [openvz.org](http://openvz.org/)
- Rocket: [coreos.com](http://coreos.com/)

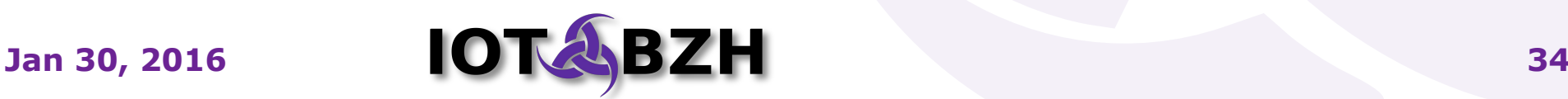